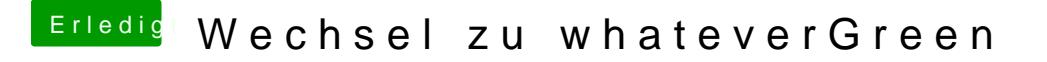

Beitrag von shark vom 9. September 2018, 11:21

Habe seinerzeit die kexte von dergiftzwerg übernommen. da war auch der PropertyInjector dabei.

leider weiß ich nicht, wie der funktioniert bzw. was er im system tut.

könnt ihr mir bitte nachhilfe geben.

danke